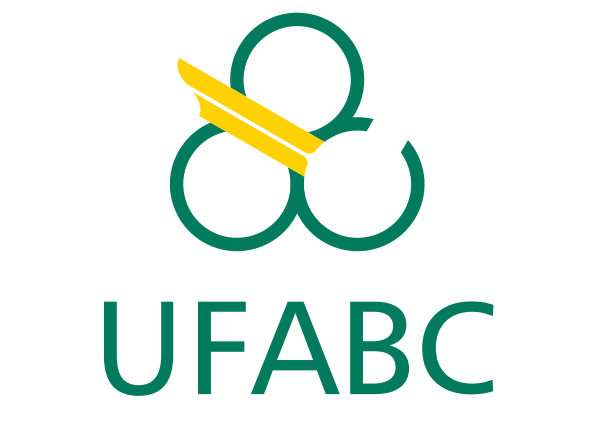

### UNIVERSIDADE FEDERAL DO ABC

ESTUDO DIRIGIDO

# Título do seu trabalho aqui

*Nome do seu autor*

Santo André, SP Mes de Ano

*Seu nome aqui*

### Título do seu trabalho aqui

Relatório de Estudo Dirigido apresentado ao curso de Engenharia da Informação como requisito parcial para obtenção do título de mestre/doutor em Engenharia da Informação.

#### UNIVERSIDADE FEDERAL DO ABC

Orientador: Prof. Dr. Nome do seu orientador

Coorientador: Prof. Dr.Nome do coorientador

> Santo André, SP Mes de Ano

## Resumo

Escreva aqui o resumo do seu trabalho Palavras-chave: Escreva aqui suas palavras chaves

# Sumário

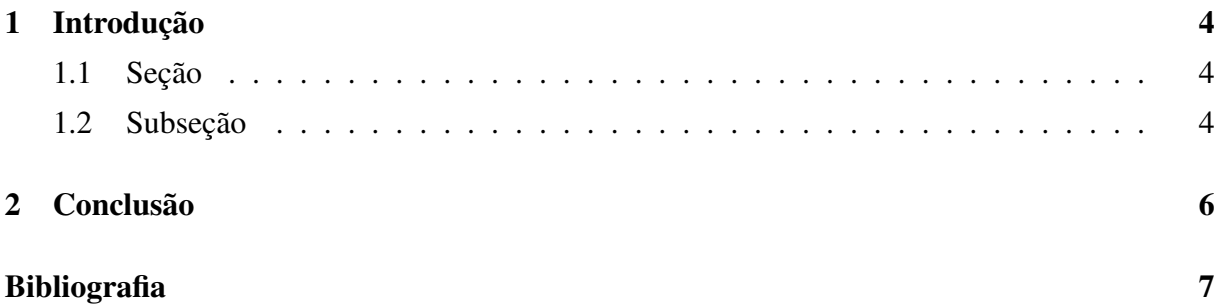

## Capítulo 1

### Introdução

Escreva aqui uma introdução.

Exemplo de citação [1]

Escreva aqui uma introdução. Escreva aqui uma introdução. Escreva aqui uma introdução.

Escreva aqui uma introdução. Escreva aqui uma introdução. Escreva aqui uma introdução. Escreva aqui uma introdução. Escreva aqui uma introdução. Escreva aqui uma introdução. Escreva aqui uma introdução. Escreva aqui uma introdução.

#### 1.1 Secão

Escreva aqui uma introdução. Escreva aqui uma introdução. Escreva aqui uma introdução. Escreva aqui uma introdução. Escreva aqui uma introdução. Escreva aqui uma introdução.

#### 1.2 Subseção

Escreva aqui uma introdução. Escreva aqui uma introdução. Escreva aqui uma introdução. Escreva aqui uma introdução.

Escreva aqui uma introdução. Escreva aqui uma introdução. Escreva aqui uma introdução. Escreva aqui uma introdução.

Exemplo de referência a uma figura 1.1.

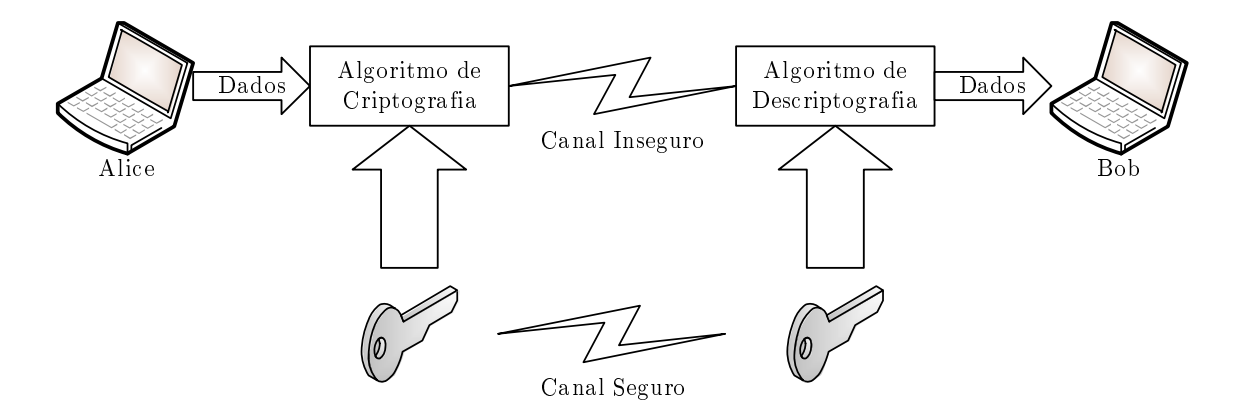

Figura 1.1: Caption

Escreva aqui uma introdução. Escreva aqui uma introdução. Escreva aqui uma introdução. Escreva aqui uma introdução. Escreva aqui uma introdução. Escreva aqui uma introdução.

Escreva aqui uma introdução. Escreva aqui uma introdução. Escreva aqui uma introdução. Escreva aqui uma introdução. Escreva aqui uma introdução. Escreva aqui uma introdução. Escreva aqui uma introdução. Escreva aqui uma introdução.

Escreva aqui uma introdução. Escreva aqui uma introdução. Escreva aqui uma introdução. Escreva aqui uma introdução. Escreva aqui uma introdução. Escreva aqui uma introdução. Escreva aqui uma introdução.

Escreva aqui uma introdução. Escreva aqui uma introdução. Escreva aqui uma introdução. Escreva aqui uma introdução.

Escreva aqui uma introdução. Escreva aqui uma introdução. Escreva aqui uma introdução. Escreva aqui uma introdução. Escreva aqui uma introdução. Escreva aqui uma introdução. Escreva aqui uma introdução. Escreva aqui uma introdução.

Escreva aqui uma introdução. Escreva aqui uma introdução. Escreva aqui uma introdução. Escreva aqui uma introdução. Escreva aqui uma introdução.

Escreva aqui uma introdução. Escreva aqui uma introdução. Escreva aqui uma introdução. Escreva aqui uma introdução. Escreva aqui uma introdução. Escreva aqui uma introdução.

# Capítulo 2

## Conclusão

Escreva aqui uma conclusão.

Exemplo de Ghant Chart para fazer um cronograma em 2.1

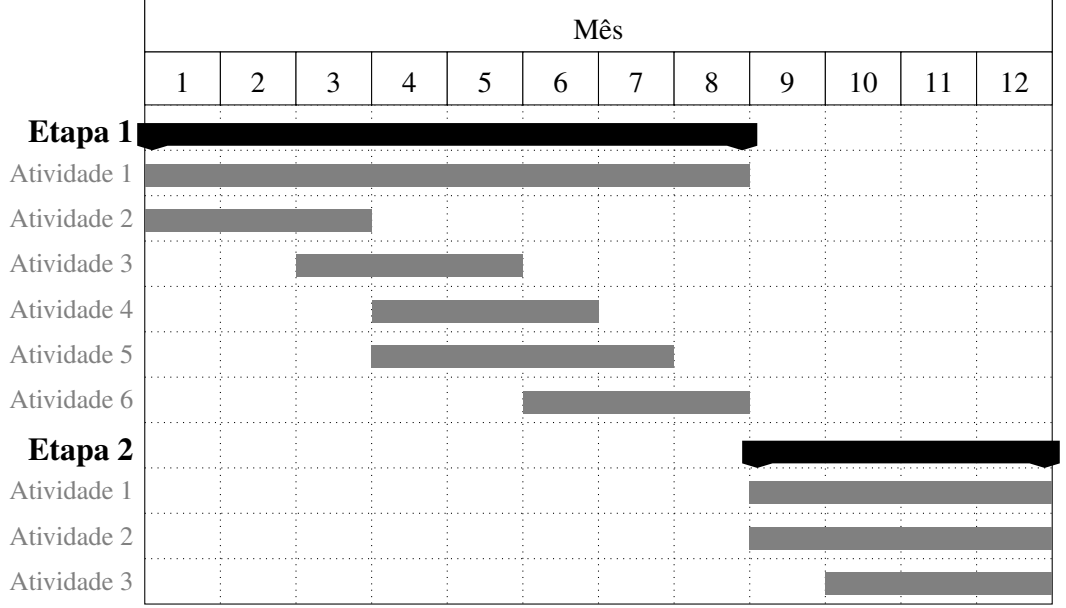

Tabela 2.1: Período estimado das atividades no 1<sup>°</sup> ano.

# Bibliografia

1 SHANNON, C. Communication theory of secrecy system. *Bell System Technical Journal*, v. 28, 1949.